# **Tables pour calculer la date de la fête de pâques**

- Autor(en): **Burnier, F.**
- Objekttyp: **Article**

Zeitschrift: **Bulletin de la Société Vaudoise des Sciences Naturelles**

Band (Jahr): **14 (1875-1877)**

Heft 75

PDF erstellt am: **26.05.2024**

Persistenter Link: <https://doi.org/10.5169/seals-258459>

#### **Nutzungsbedingungen**

Die ETH-Bibliothek ist Anbieterin der digitalisierten Zeitschriften. Sie besitzt keine Urheberrechte an den Inhalten der Zeitschriften. Die Rechte liegen in der Regel bei den Herausgebern. Die auf der Plattform e-periodica veröffentlichten Dokumente stehen für nicht-kommerzielle Zwecke in Lehre und Forschung sowie für die private Nutzung frei zur Verfügung. Einzelne Dateien oder Ausdrucke aus diesem Angebot können zusammen mit diesen Nutzungsbedingungen und den korrekten Herkunftsbezeichnungen weitergegeben werden.

Das Veröffentlichen von Bildern in Print- und Online-Publikationen ist nur mit vorheriger Genehmigung der Rechteinhaber erlaubt. Die systematische Speicherung von Teilen des elektronischen Angebots auf anderen Servern bedarf ebenfalls des schriftlichen Einverständnisses der Rechteinhaber.

#### **Haftungsausschluss**

Alle Angaben erfolgen ohne Gewähr für Vollständigkeit oder Richtigkeit. Es wird keine Haftung übernommen für Schäden durch die Verwendung von Informationen aus diesem Online-Angebot oder durch das Fehlen von Informationen. Dies gilt auch für Inhalte Dritter, die über dieses Angebot zugänglich sind.

Ein Dienst der ETH-Bibliothek ETH Zürich, Rämistrasse 101, 8092 Zürich, Schweiz, www.library.ethz.ch

### **http://www.e-periodica.ch**

# T.A. BLIES

#### POUR CALCULER LA

# DATE DE LA FÊTE DE PAQUES

par M. F. BURNIER

Des tables pareilles ne sont guère qu'un objet de curiosité envisagées au point de vue de l'avenir. Mais elles peuvent être d'une vraie utilité dans certaines cherches historiques par la facilité qu'elles donnent de reconstituer le calendrier civil et ecclésiastique d'une année passée. Ces tables sont une extension de celles que le Dr Bremiker <sup>a</sup> insérées <sup>à</sup> la fin de ses tables de logarithmes <sup>à</sup> 5 décimales. Je me suis servi aussi des mules qui se trouvent à la page 479 de l'Astronomie pratique de Francœur. Cependant mon petit travail sur ce sujet est loin d'être une simple reproduction des deux auteurs que je viens de citer. Ce qui me paraît digne d'attention, c'est que ces tables, ainsi que celles du Dr Bremiker, n'exigent aucune notion préliminaire, laissant de côté l'emploi quelque peu effrayant des lettres dominicales, des épactes, etc.

## Notations.

J'appelle <sup>s</sup> la partie séculaire du millésime ; c'est-à-dire ce qui reste à gauche lorsqu'on a séparé les deux chiffres de droite.

Je représente par L la distance de la pleine lune pascale au 21 mars.

De même par <sup>D</sup> la distance au 21 mars d'un des dimanches suivants. D pout être modifié, suivant le besoin, par l'addition ou la soustraction de 7 ou d'un multiple de 7. La distance correspondra toujours à un dimanche.

N est le nombre d'or.

## Formules.

L'on pose :

$$
A = \left[\frac{(19 - N) 11}{30}\right]
$$

$$
B = s - \left(3 + \frac{1}{4} s + \frac{1}{3} s \right) \text{ et l'on a:}
$$

au calendrier julien :  $L = A - 3$ .

au calendrier grégorien :  $L = A + B$ , sauf trois exceptions qui seront indiquées plus tard.

Le crochet dans l'expression de A indique qu'il s'agit du reste de la division du numérateur par 30.

Dans l'expression de B on ne prend que la partie entière des fractions  $\frac{1}{4}$  s et  $\frac{1}{3}$  s. — On peut voir à l'endroit cité de Francœur que passé l'an 4199, soit pour  $s = 42$ , il faut remplacer  $\frac{1}{3}$  s par  $\frac{1}{3}$  (s - f), f étant l'entier du quotient de  $\frac{s-17}{25}$ .

# Explication des tables.

La Table 1 sert au calcul de N. En voici l'usage applià l'année 1264. $\epsilon = \Delta \mathcal{X}$  . The

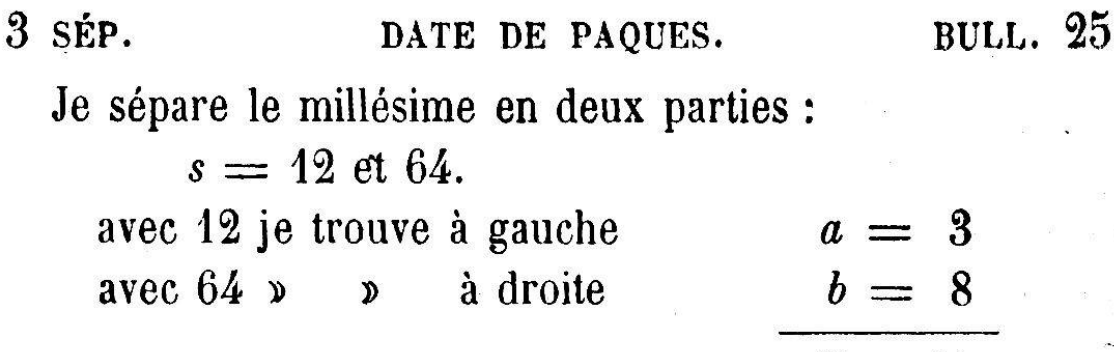

La table 2 donne la pleine lune pascale pour tous les siècles du calendrier julien. En regard de N déterminé par la table 1, on trouve la valeur de L correspondante.

 $N = 41$ 

La table 3, relative au calendrier grégorien, se comde deux parties. L'une donne A d'après le nombre d'or <sup>N</sup> ; l'autre donne <sup>B</sup> d'après la partie séculaire s. Au bas de la table sont inscrites les 3 exceptions à la relation générale  $L = A + B$ .

Cette table s'arrête à  $s = 52$  ou à l'année 5299. J'ai déjà dit que je n'attache pas d'importance <sup>à</sup> des prévisions si lointaines ; elles peuvent servir cependant <sup>à</sup> comparer la méthode <sup>à</sup> celles des auteurs. Ainsi Delambre donne le 18 avril pour la date delà pleine lune pascale en l'an 4900. Mais d'ici là, les Chrétiens se seront entendus, sans doute, pour fixer la date de leur plus grande fête <sup>à</sup> un dimanche déterminé de l'année, ce que le pape Grégoire XIII aurait dû faire pour mériter complètement les ciements de la postérité.

La table 4 sert à déterminer D, soit le premier dimanche qui suit le 21 mars. — D, qui varie de 1 à 7, se trouve dans l'une des 4 colonnes de gauche en regard des deux chiffres de droite du millésime.

Au calendrier grégorien on prend celle des 4 colonnes de gauche qui correspondent à  $s$ ; l'arrangement de ces valeurs de <sup>s</sup> suit une loi évidente qui permet d'étendre la table à tous les siècles.

Au calendrier julien, on prendra toujours la première des 4 colonnes de gauche et on ajoutera s au nombre qu'on y trouvera. La somme correspondra à un dimanche ; mais ce ne sera pas, généralement, le premier dimanche après le 21 mars.

Exemples. Année 1875 ;  $s = 18$ .

1° calendrier grégorien ; — <sup>à</sup> la seconde colonne, en regard de 75 on trouve  $D = 7$ .

2° calendrier julien ; <sup>à</sup> la lre colonne, en regard de 75 on trouve 5;  $5 + 18 = 23$ .

Les jours distants du 21 mars de 2, 9,16, 23, 30, etc., sont des dimanches.

La table 5 donne la concordance entre les distances au 21 mars L ou D et la date de ce jour dans les mois de mars et d'avril.

# Calcul de la fête de Pâques.

1° On cherche N dans la table 1.

2° On cherche L dans la table 2 ou dans la table 3, suivant le calendrier. L étant trouvé, on peut mettre le doigt sur ce nombre <sup>à</sup> la table 5 afin de ne plus avoir <sup>à</sup> s'en souvenir.

3° On cherche D dans la Table 4, et on le modifie au moyen de 7, de manière <sup>à</sup> surpasser L aussi près que possible ; on descend le doigt jusqu'à D ainsi modifié ; à côlé est la date de Pâques.

— Cette même valeur de D ajoutée au nombre de la table 7, donne la date des principales fêtes mobiles.

 $\begin{array}{ccc} \mathbb{R} & & & \mathbb{R} \\ & & & \mathbb{R} \\ & & \mathbb{R} \end{array}$ 

## Exemples de calcul.

Pâques en 1876? Cal. grégorien.

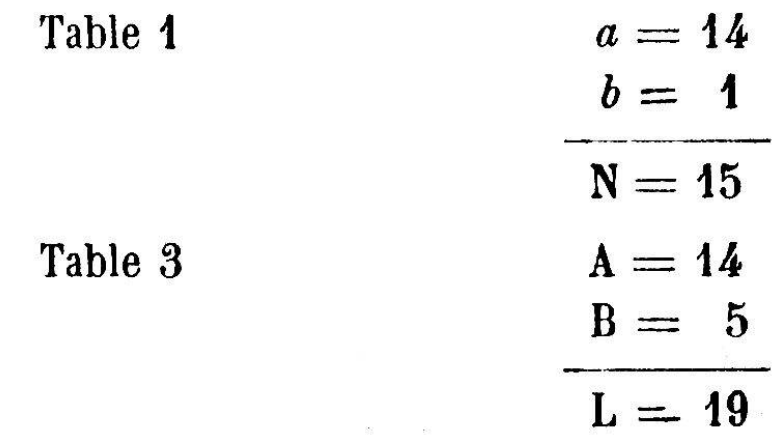

Table 4.  $D = 5$ ; je dis: 5 et 7, 12; 12 et 7, 19; 19 et 7, 26.

Table 5. <sup>à</sup> 26 correspond la date cherchée : le 16 avril. Même année, l'Ascension. Table 7;

29 avril  $+26 = 55$  avril  $= 25$  mai.

2) Pâques en 1818?

Table 1.  $a + b = 14 + 19$ ; N = 14.

Table 3. A + B = 25 + 5 = 30. C'est la 1<sup>re</sup> exception ; ainsi  $L = 0$ , c'est-à-dire que la pleine lune tombe précisément sur le jour de l'équinoxe.

Table 4.  $D = 1$ , valeur qu'il n'est pas nécessaire de modifier, puisqu'elle elle est immédiatement supérieure à L.

Table 5. A côté de 1, on voit la date 22 mars qui est celle de Pâques en 1818.

3) Pâques en 1905

Table 1.  $a + b = 0 + 6 = 6 = N$ .

Table 3.  $A + B = 23 + 6 = 29$ . - C'est la seconde exception; ainsi  $L = 28$  et je mets un doigt sur ce nombre à la Table 5.

Table 4. 3<sup>me</sup> colonne, en regard de 5 je vois  $D = 5$ ; je dis  $5 + 4$  fois  $7 = 33$ ; je descends le doigt jusqu'à 33 ; <sup>à</sup> côté est le 23 avril.

4) Pâques en 1954

Table 1.  $0 + 17 = 17 = N$ .

Table 3. 22 +  $6 = 28$ ; c'est la 3<sup>me</sup> exception puisque N est plus grand que 11 ; ainsi  $L = 27$ . En achevant on trouverait : Pâques le 18 avril.

5) Pâques en 1282? cal. julien.

Table 1.  $3 + 7 = 10 = N$ .

Table 2.  $L = 6$ .

Table 4. 1<sup>re</sup> colonne 3. Ajoutant 12 on a  $D = 15$ ;  $15 - 7 = 8.$ 

Table 5 ; <sup>à</sup> 8 correspond le 29 mars. Le lendemain <sup>a</sup> eu lieu le massacre des vêpres siciliennes.

# Calendrier perpétuel.

La Table 6 donne, dans la supposition de  $D = 0$ , la date des jours de la semaine pour les <sup>12</sup> mois de l'année. Il suffira donc d'ajouter la valeur de <sup>D</sup> au nombre de la table.

Ex. : dates des jeudis de juin 1876.

Table 4: pour 1876,  $D = 5$ .

Table <sup>6</sup> : pour VI et jeudi on trouve 3.

 $5 + 3 = 8$ ;

les jeudis de juin 1876 sont aux dates 1, 8, 15 etc.

La question inverse se résoudra d'une manière analogue.

Ex. : Quel est le nom du 25 février 1876

Il est le même que celui du 4, du 11, etc.

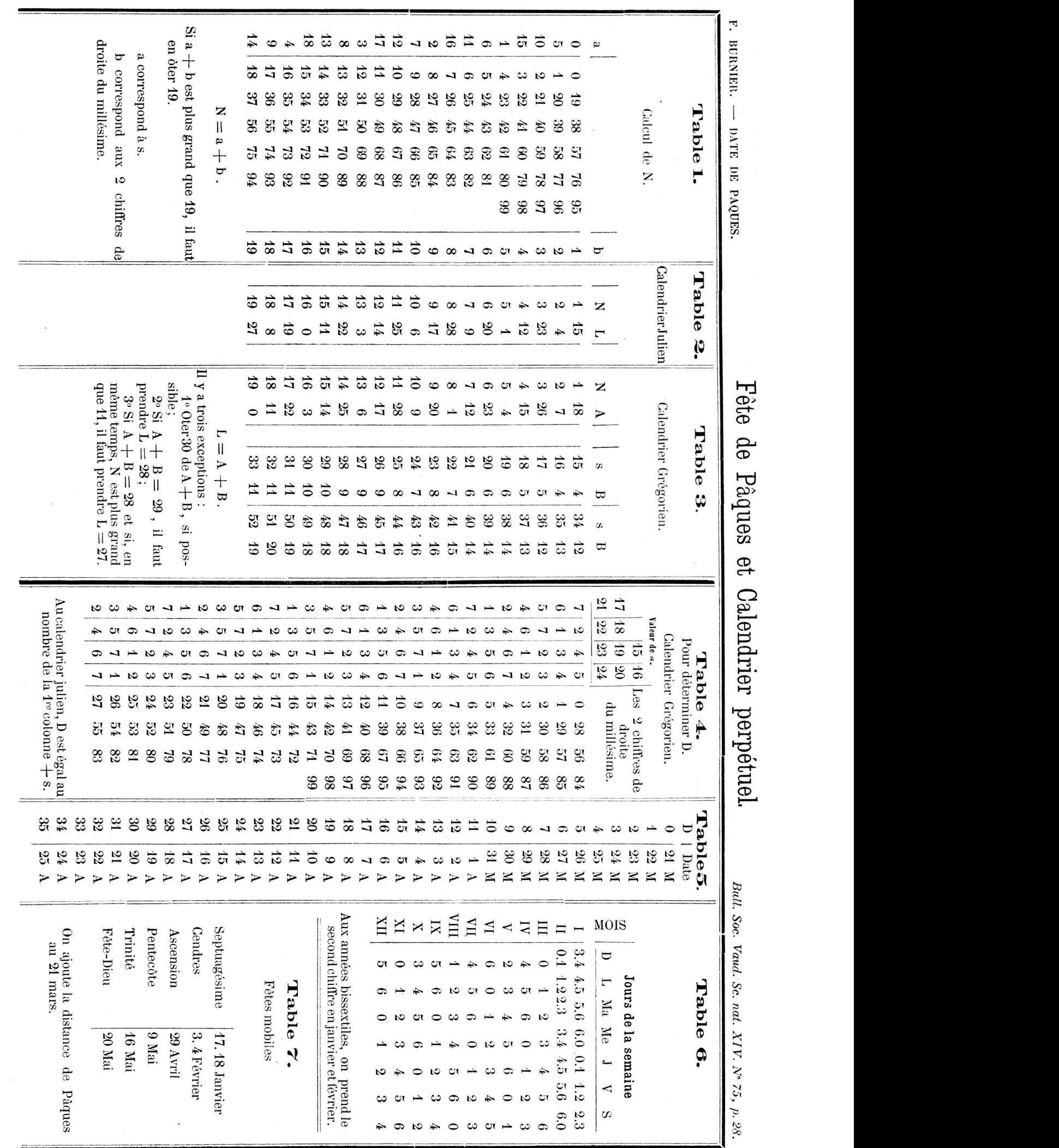

 $\bar{\gg}$ 

7 sép. calcul de la fête de paques. bull. 29

On a trouvé  $D = 5$ . — Il faut ajouter 6 à 5 pour faire 11. Je cherche donc 6 dans la ligne de février (second chiffre, puisque l'année est bissextile) et je vois que le jour cherché est un vendredi.

Autre ex. : Quel jour était le 30 mars 1282.

Les 2, 9, 16, 23, 30 ont le même nom. On <sup>a</sup> trouvé pour cette année  $D = 15$ . Il faut ajouter 1 à D pour faire 16. — Je vois, ligne III qu'à <sup>1</sup> correspond un lundi.

## Remarque.

La pleine lune pascale du calendrier grégorien s'écarte très peu de la pleine lune réelle déterminée par la lution synodique moyenne. On aura donc la date d'une pleine lune quelconque en ajoutant L au nombre de la petite table suivante.

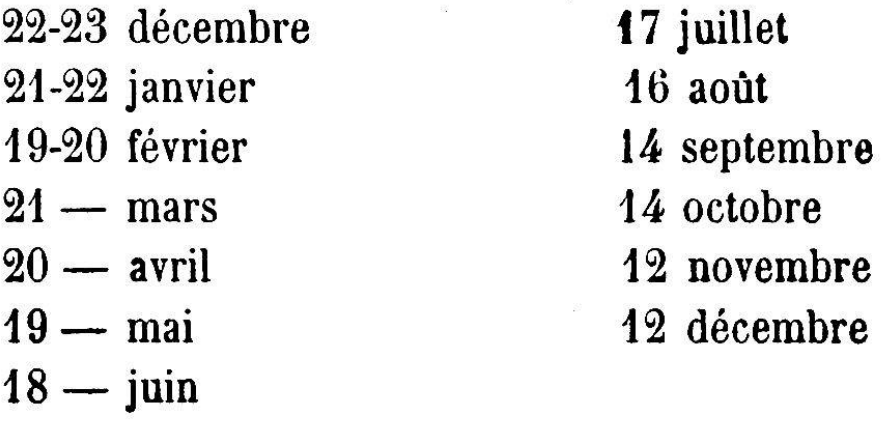

 $\infty$